## **Aarde vooruit duwen** – video les

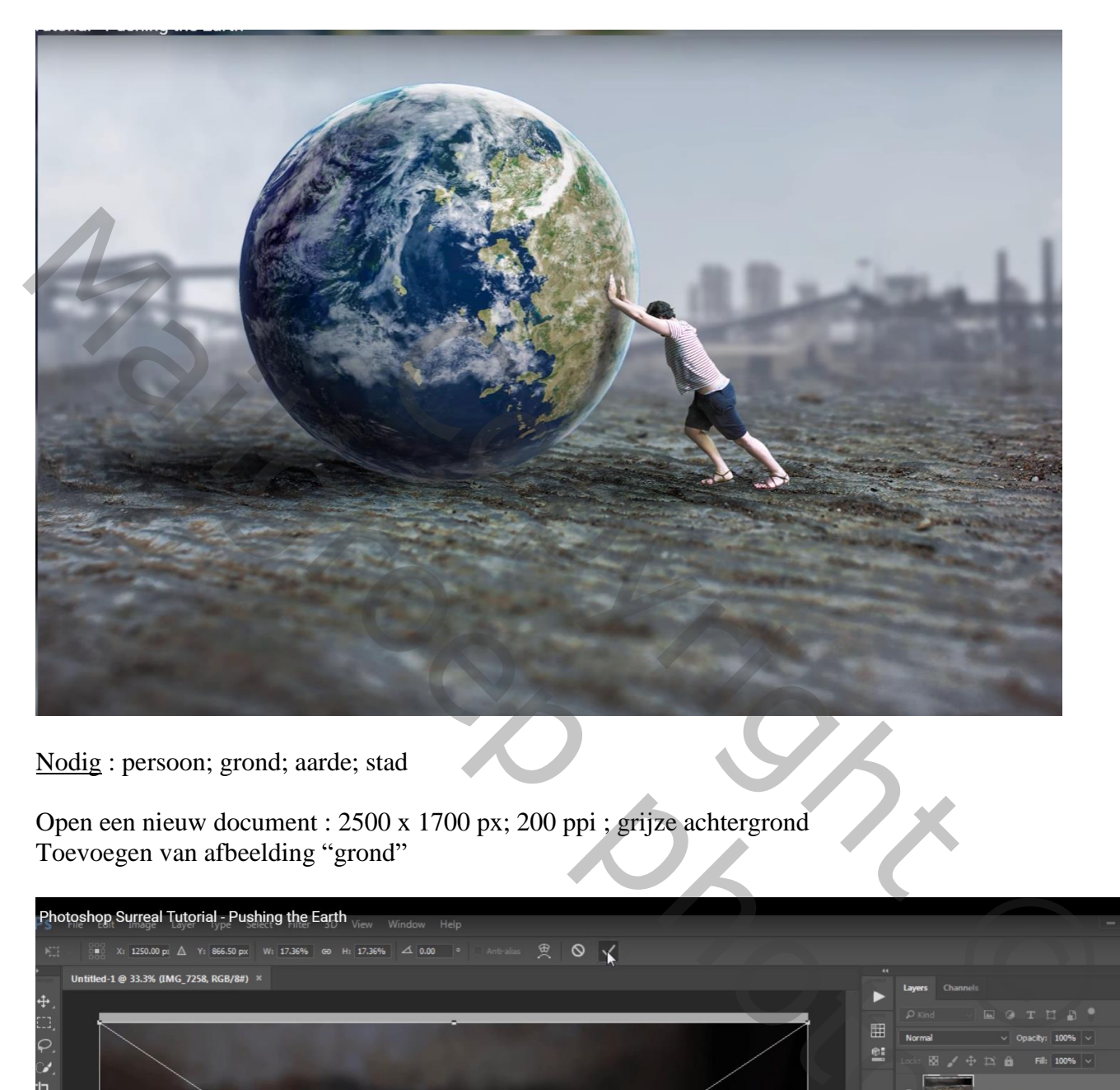

Nodig : persoon; grond; aarde; stad

Open een nieuw document : 2500 x 1700 px; 200 ppi ; grijze achtergrond Toevoegen van afbeelding "grond"

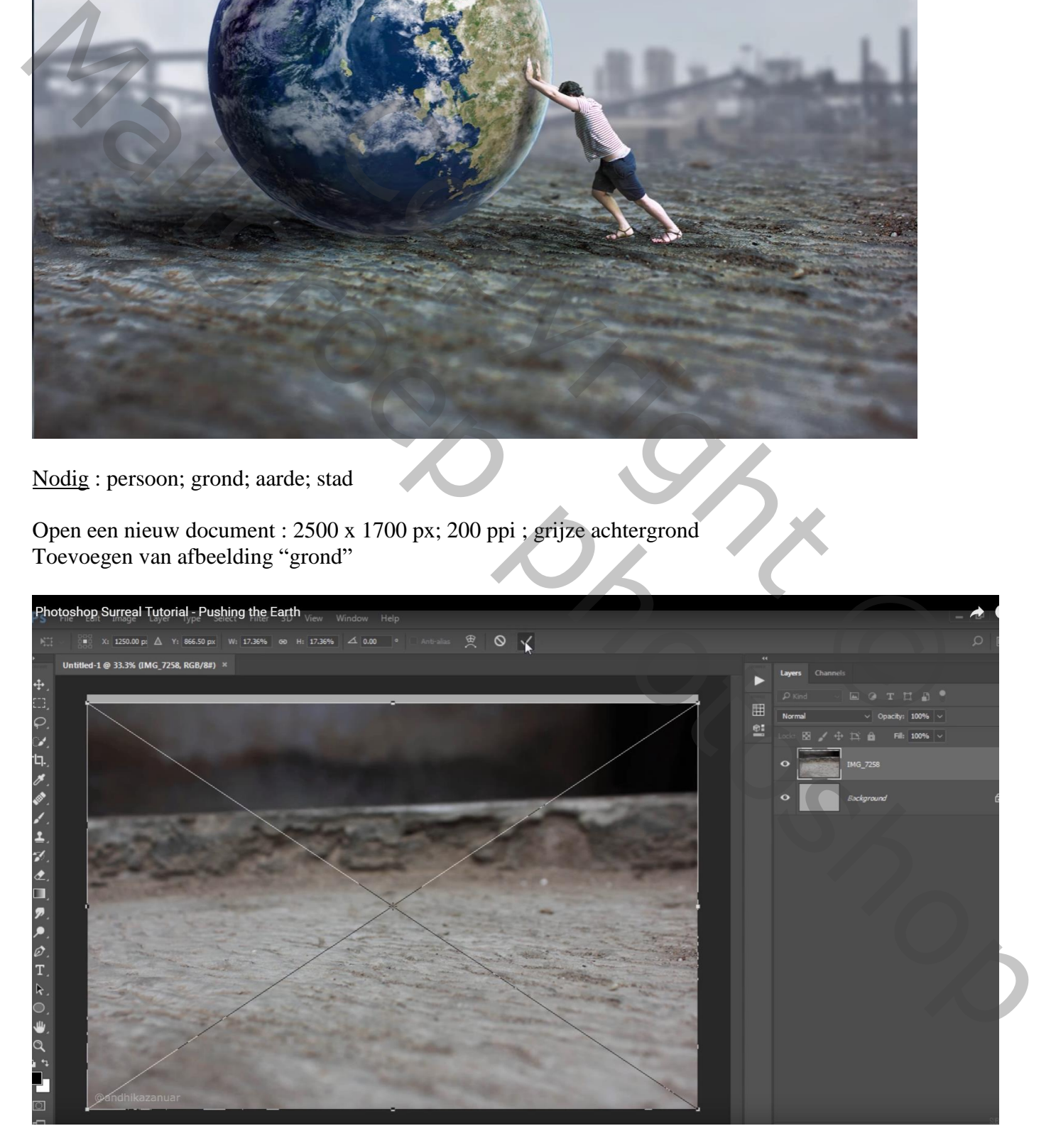

Laagmasker toevoegen; zwart transparant verloop trekken van boven naar beneden

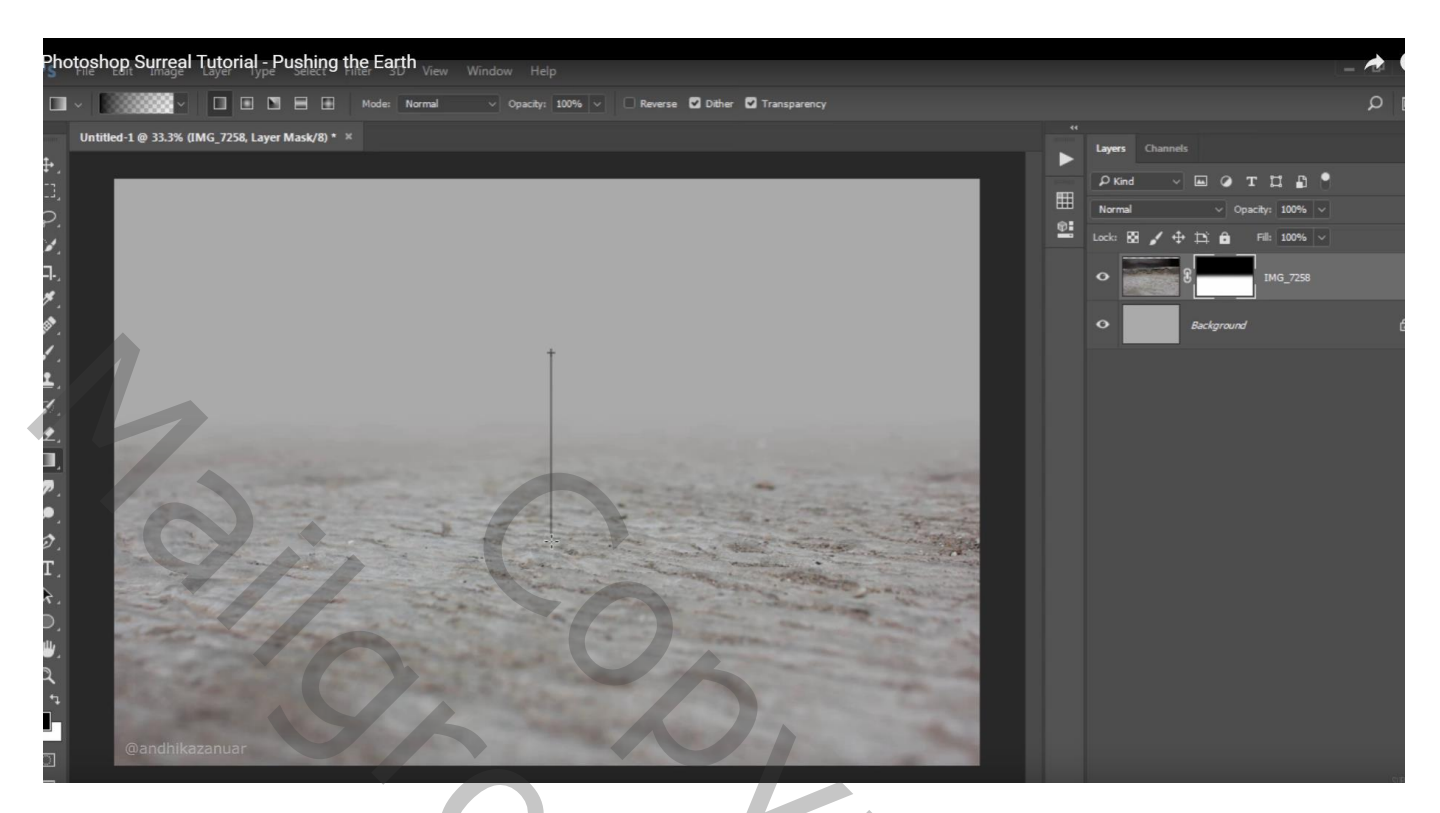

Laagmasker toepassen; Afbeelding  $\rightarrow$  Aanpassingen  $\rightarrow$  Helderheid/Contrast : -31 ; 100

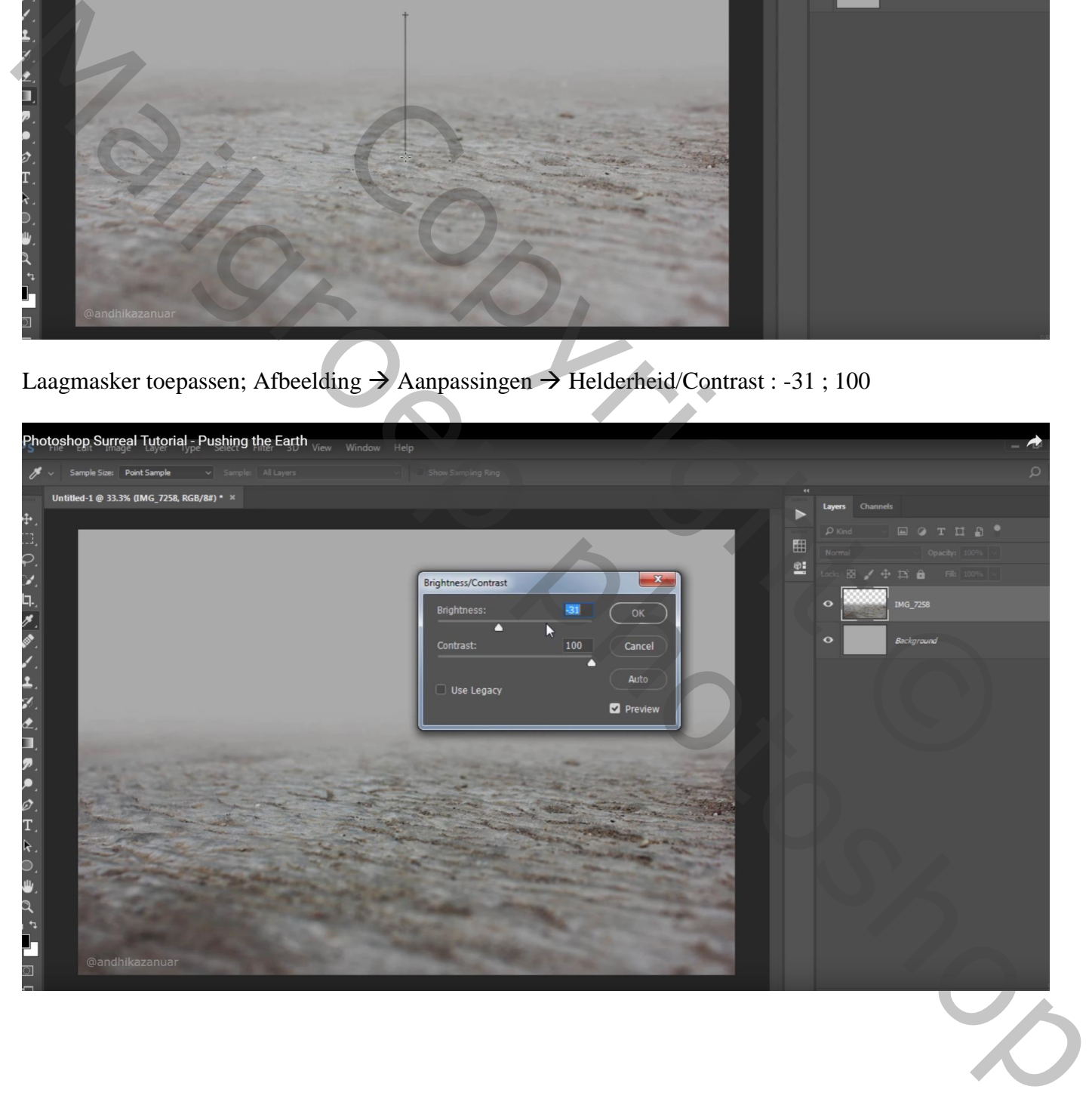

Aanpassingslaag 'Volle kleur', kleur = # 0D1922 ; Uitknipmasker boven laag "grond" Modus voor die Aanpassingslaag = Bedekken ; dekking = 40% Die beide lagen dan samenvoegen

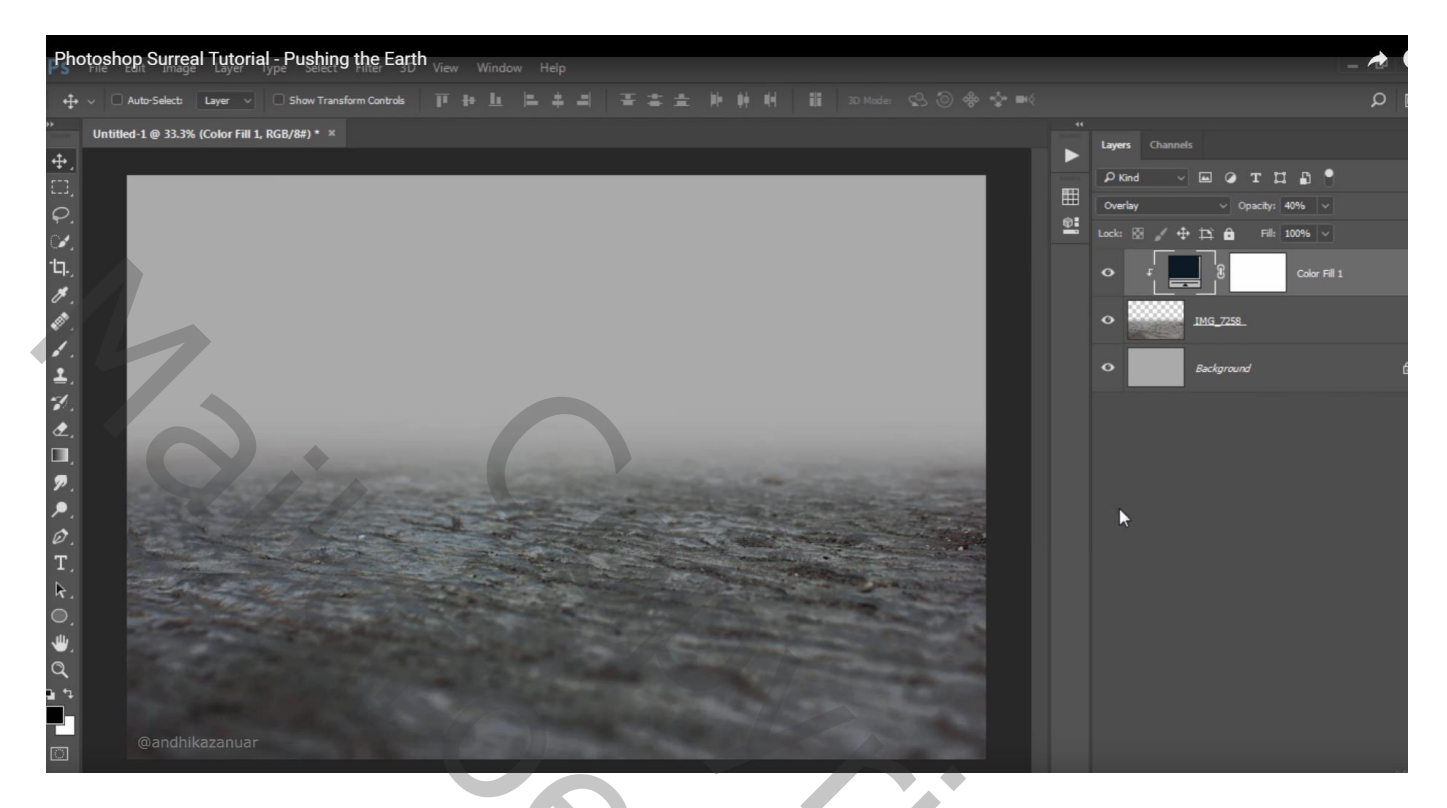

Toevoegen van afbeelding "stad" ; de laag dan onder laag "grond" slepen

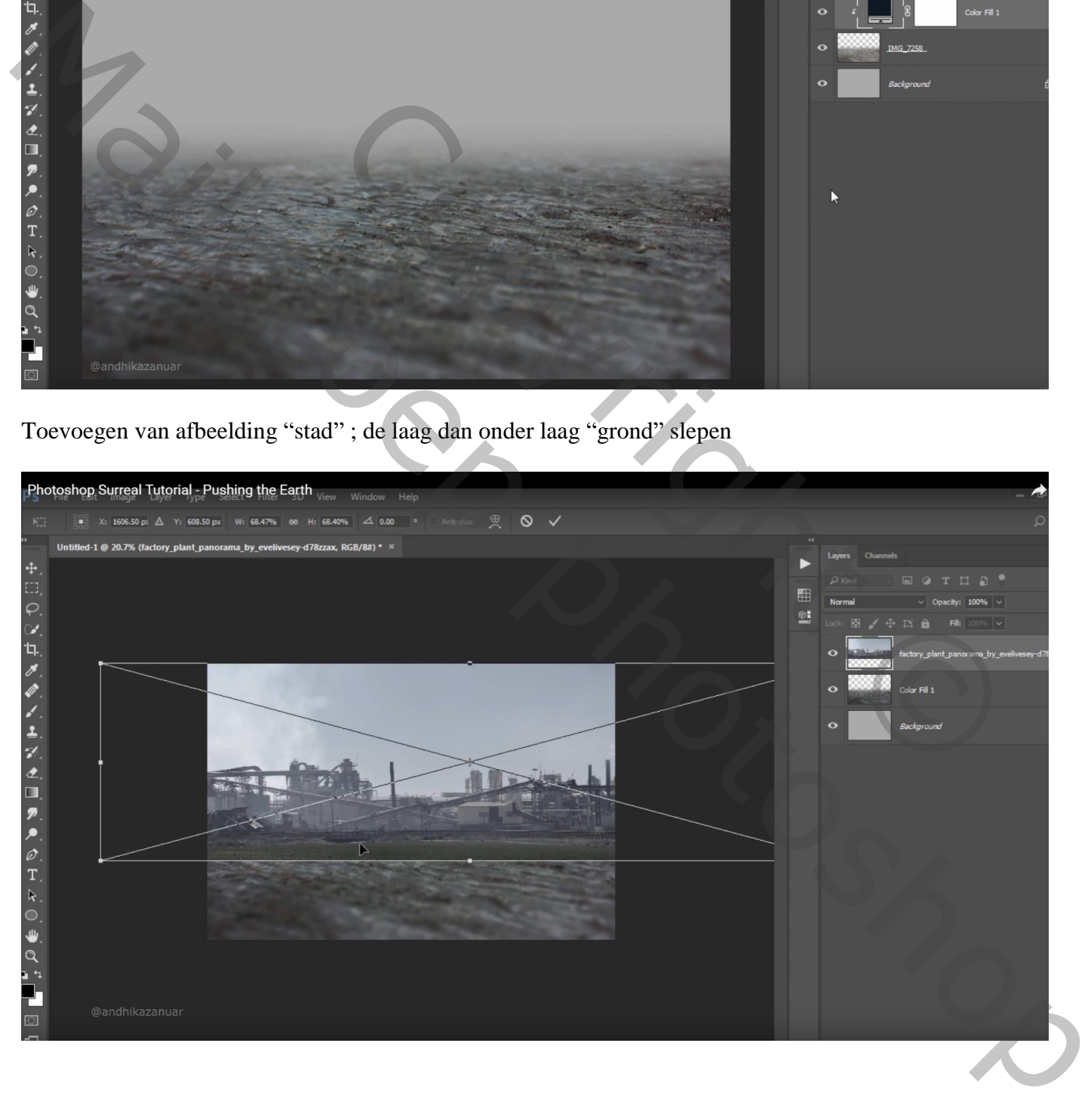

## Gaussiaans vervagen met 8 px

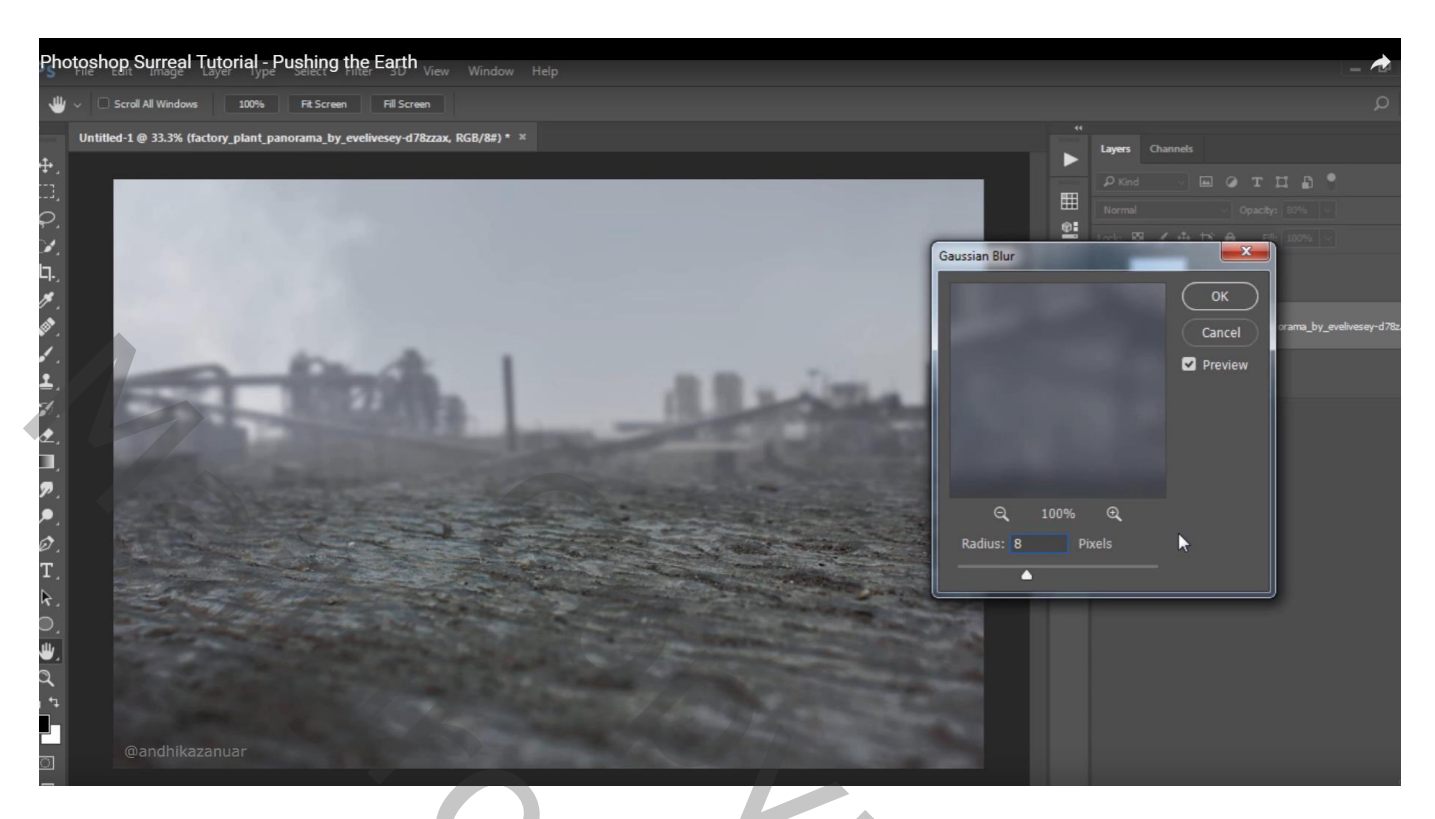

"man" toevoegen; daaronder de "aarde" plaatsen

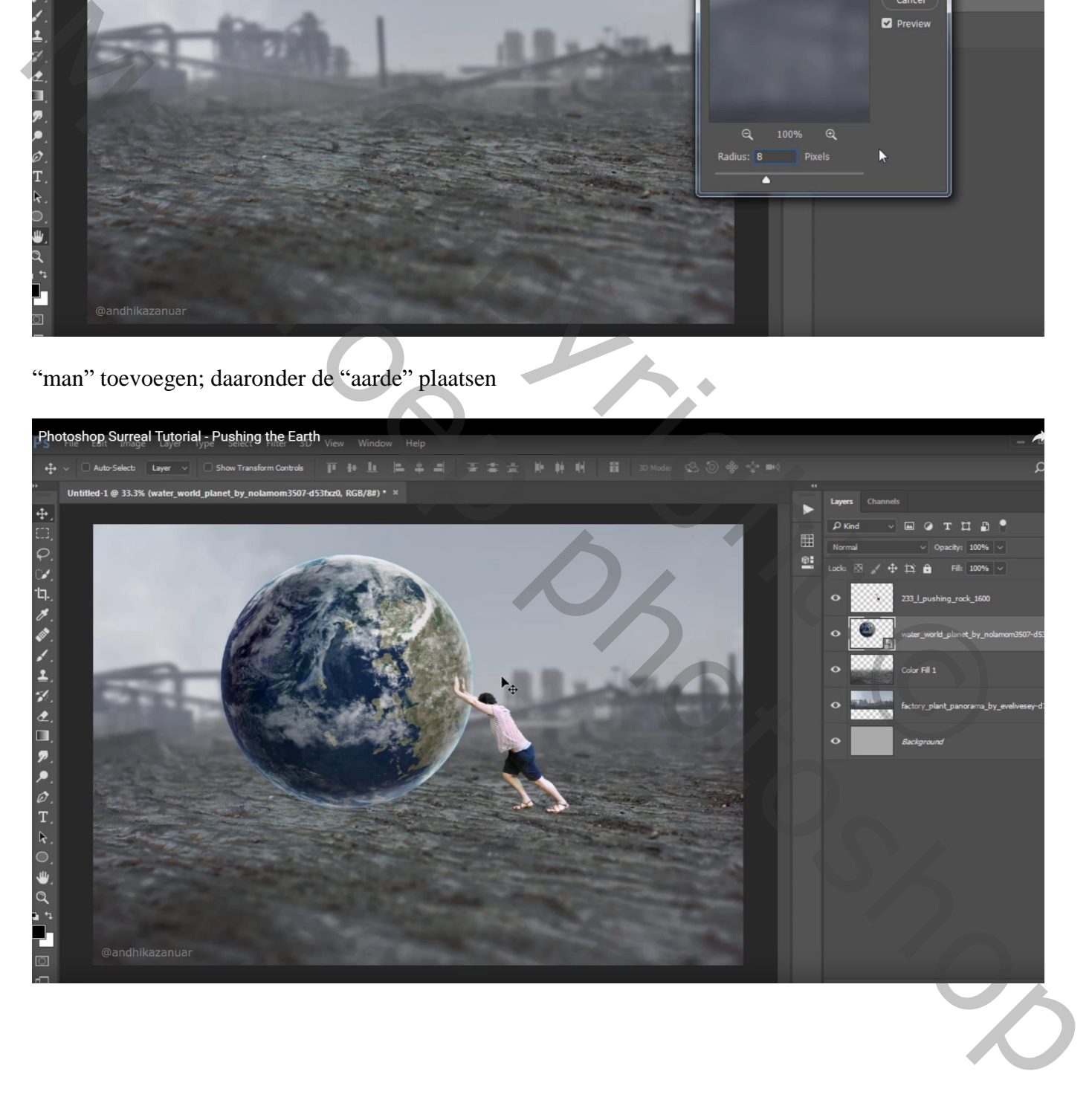

## Nieuwe laag boven laag "aarde"; Uitknipmasker Zacht zwart penseel, 354px, dekking = 10% ; onderaan de aarde schilderen

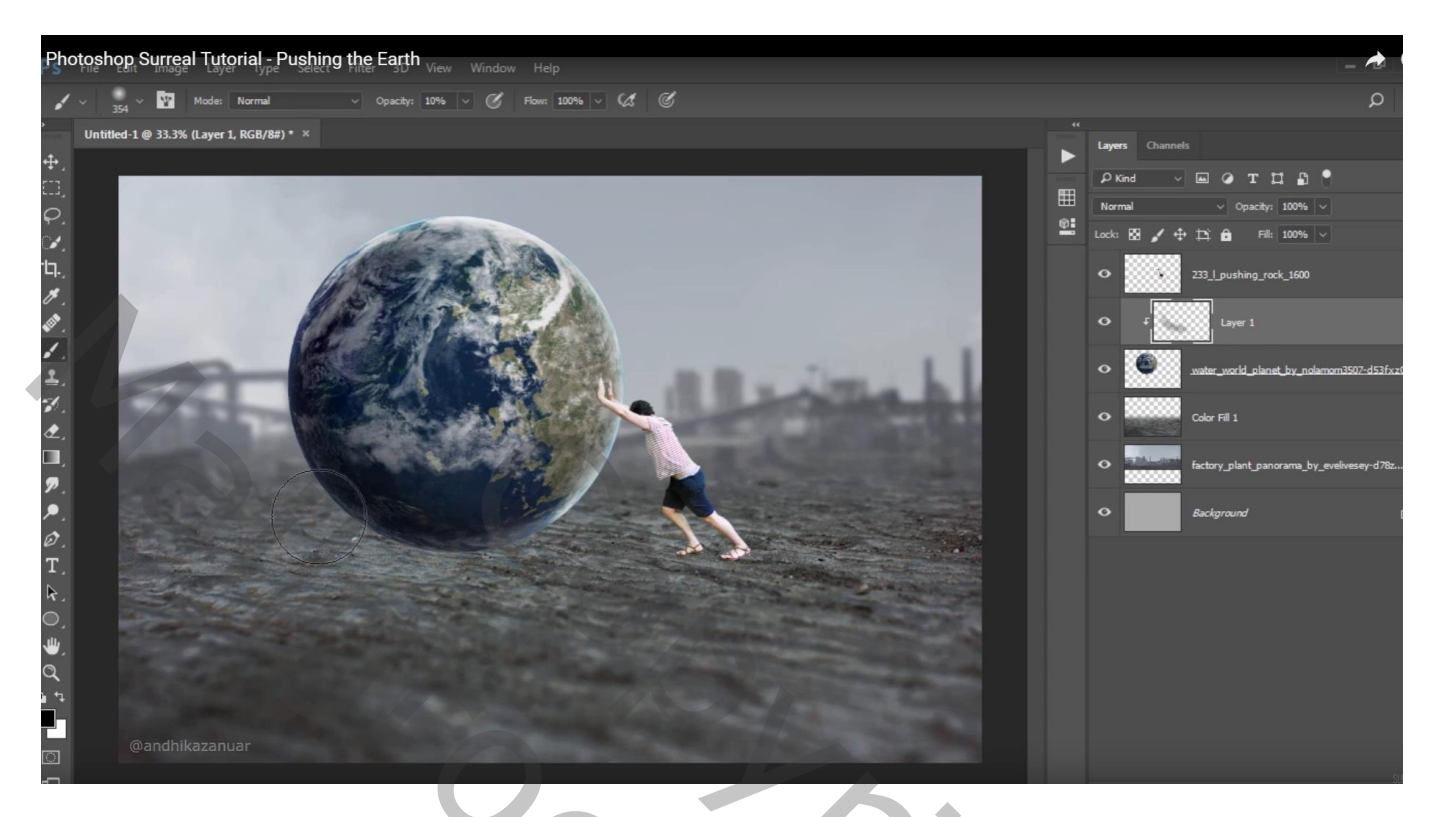

Wat meer schaduw onder de handen van de man schilderen met een kleiner penseel en een schaduw streep van de man op de aarde Laagdekking aanpassen (75%)

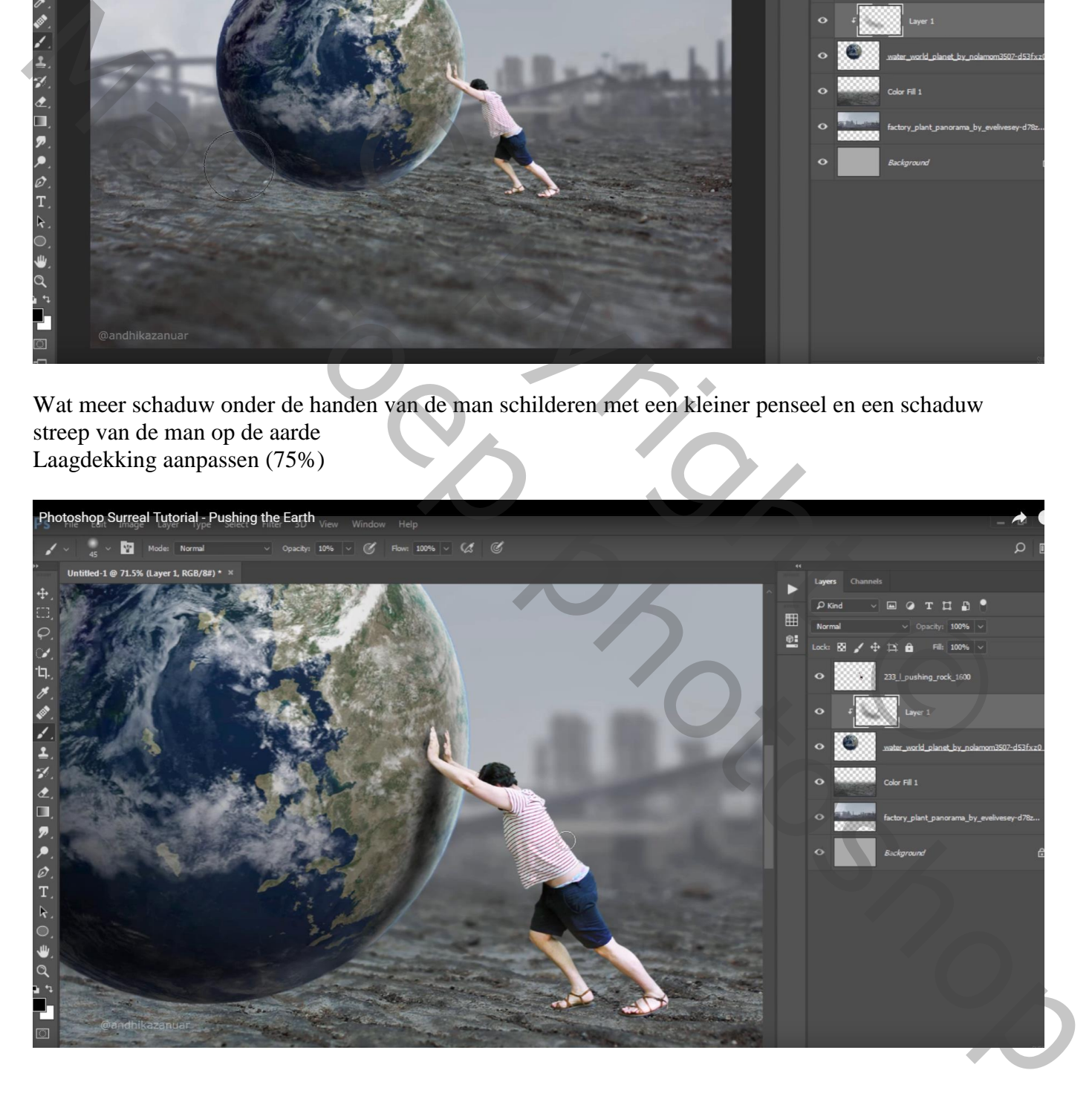

Nieuwe laag onder laag "aarde"; noem de laag "schaduwen" Zacht zwart penseel : 800 px, dekking = 100% ; stip plaatsen

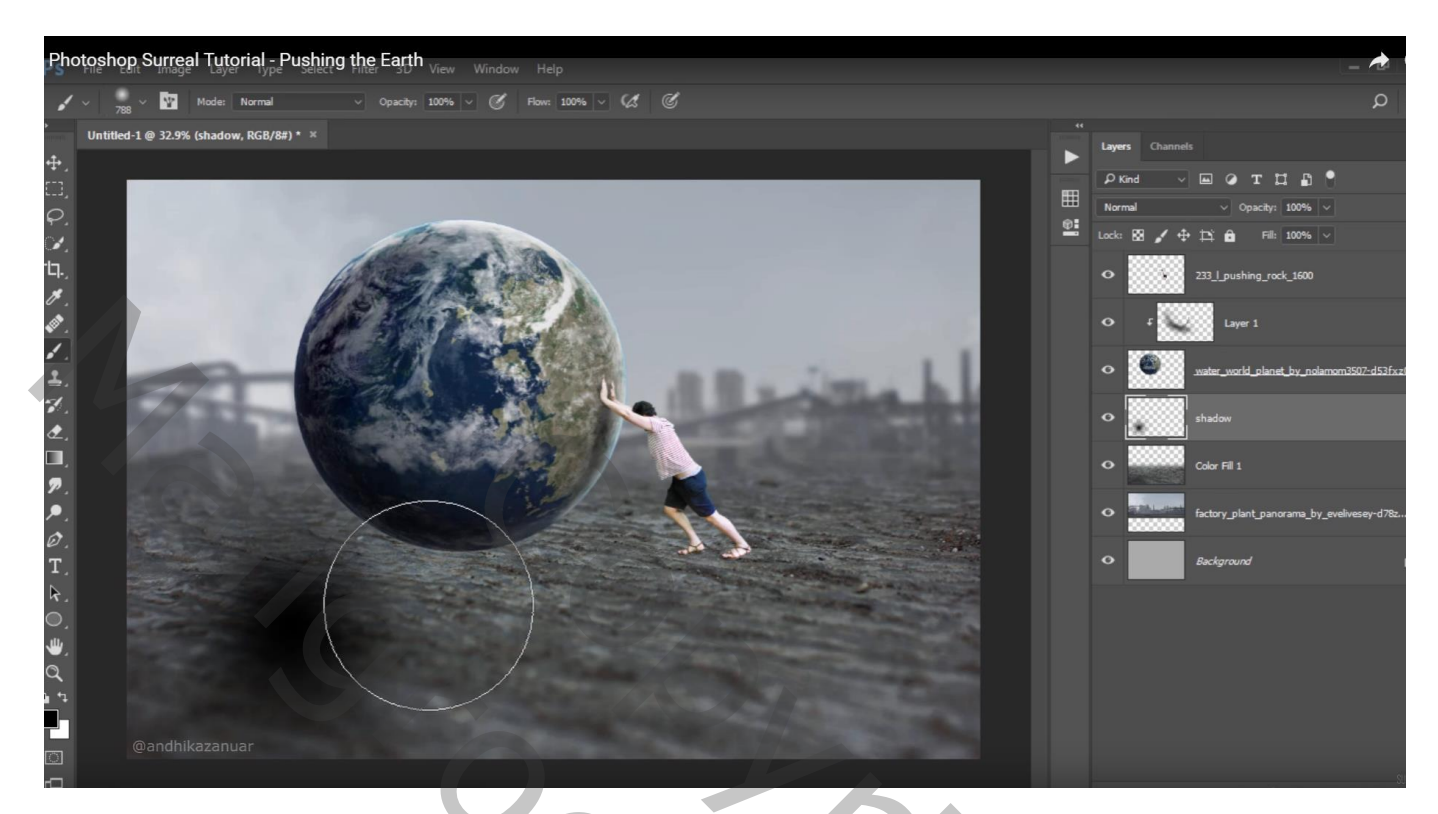

De stip dan transformeren; laagmodus = Zwak licht

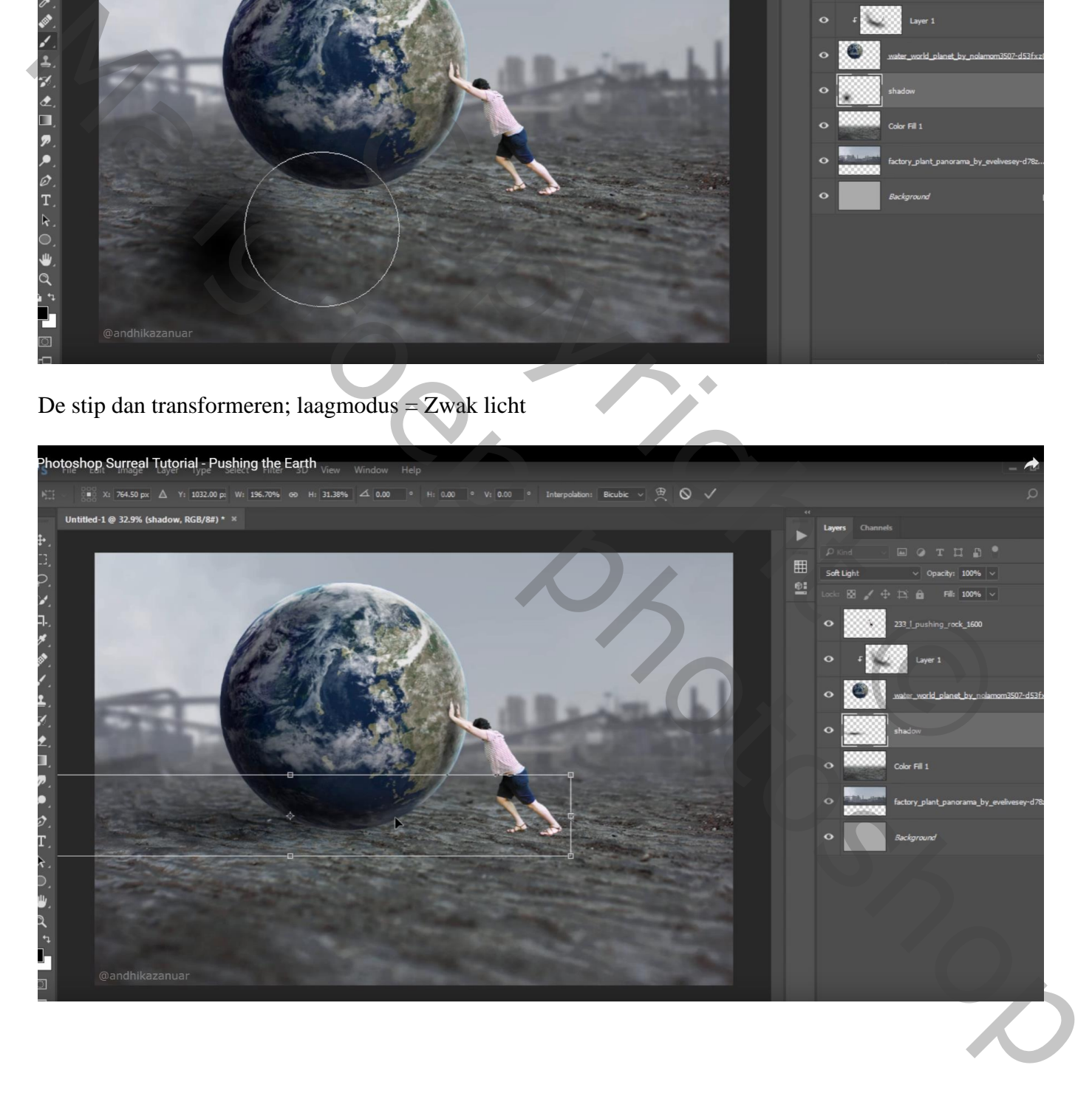

Dupliceer de laag twee keren; de tweede kopie laag verder transformeren en onder de man slepen

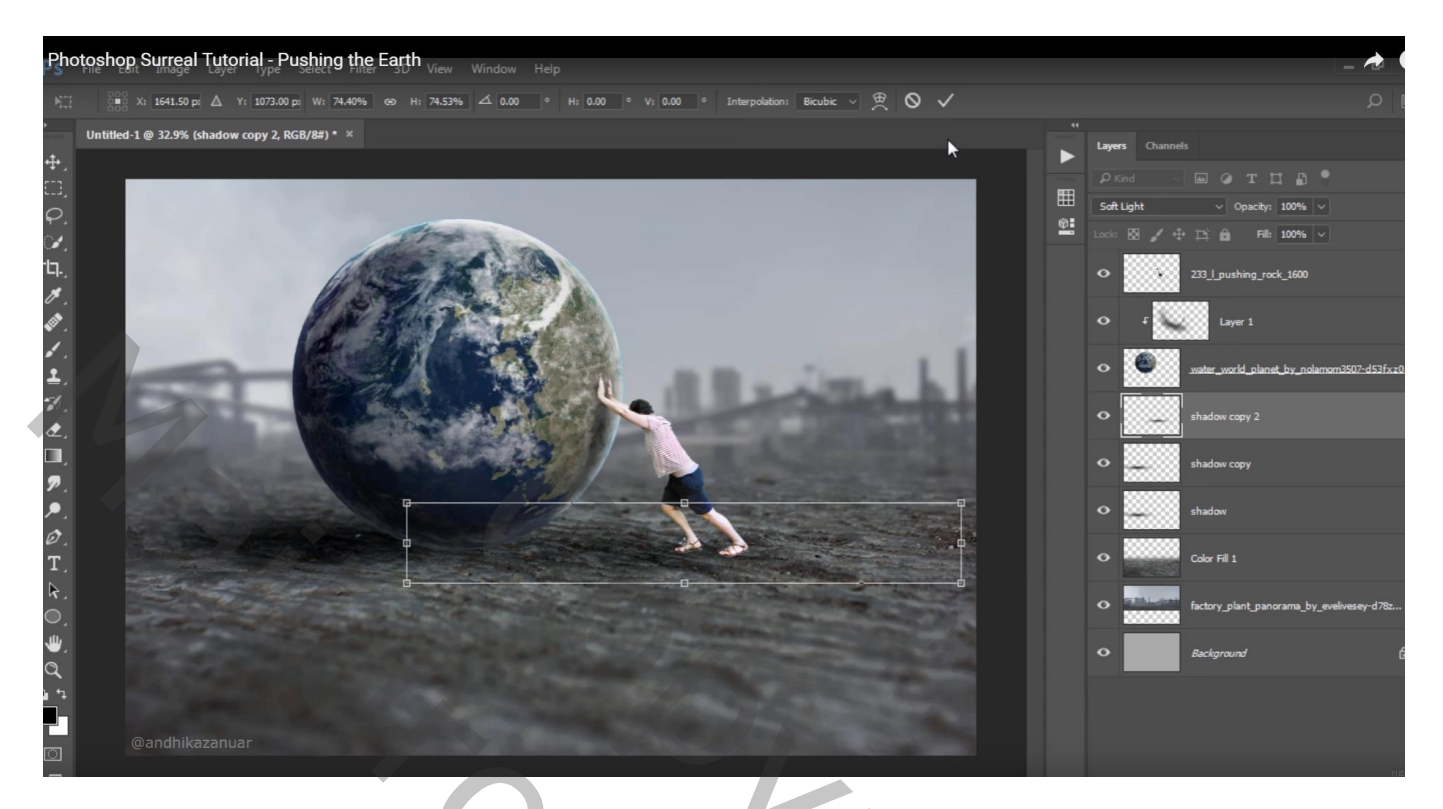

Klik op laag "man" Ctrl + U  $\rightarrow$  Kleurtoon/Verzadiging : Verzadiging = -41

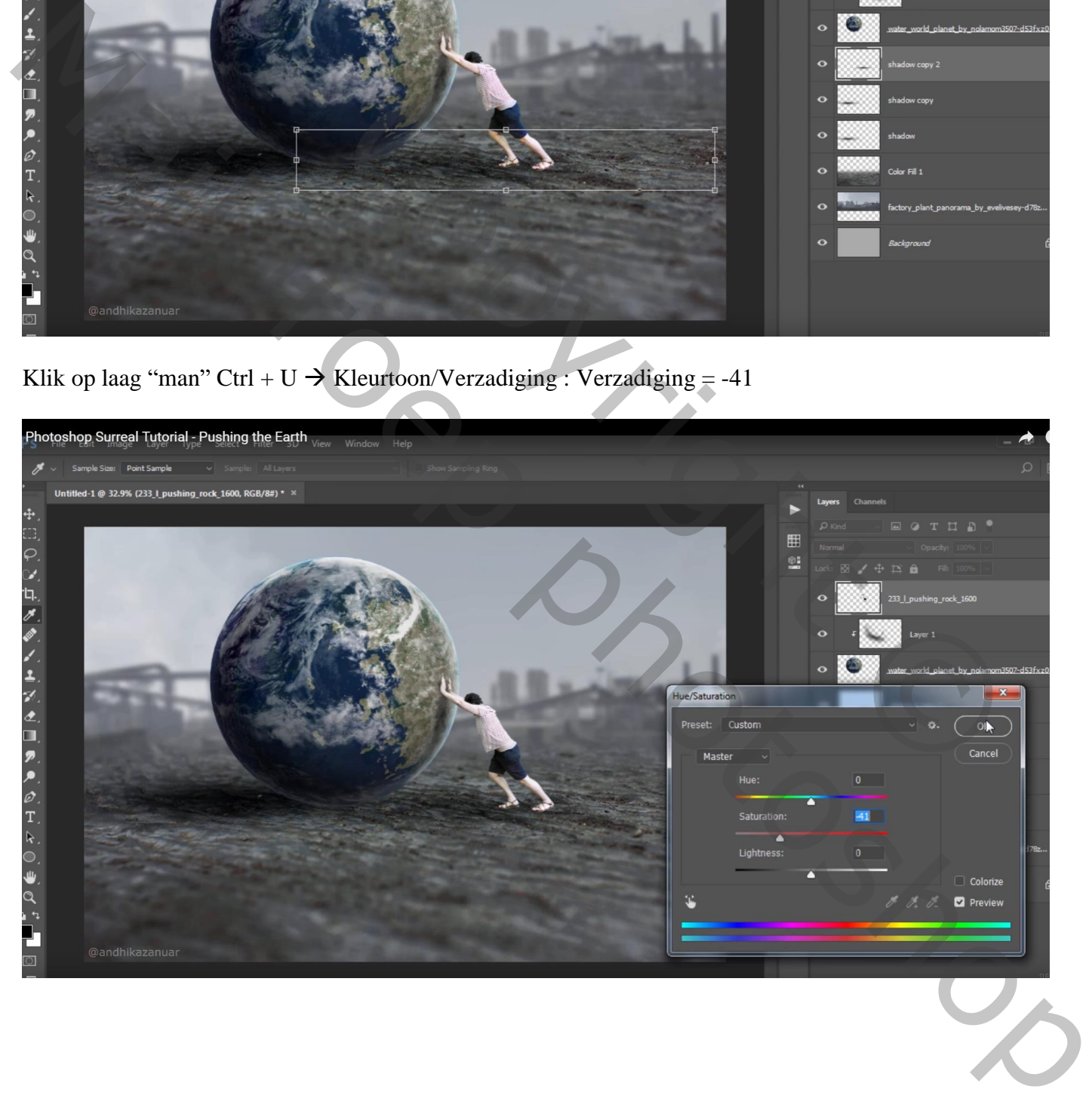

## Werk met Doordrukken op laag "man" : penseel = 70px, Middentonen, 20 % Schilder vooraan op borst van de man, op armen, benen, voeten

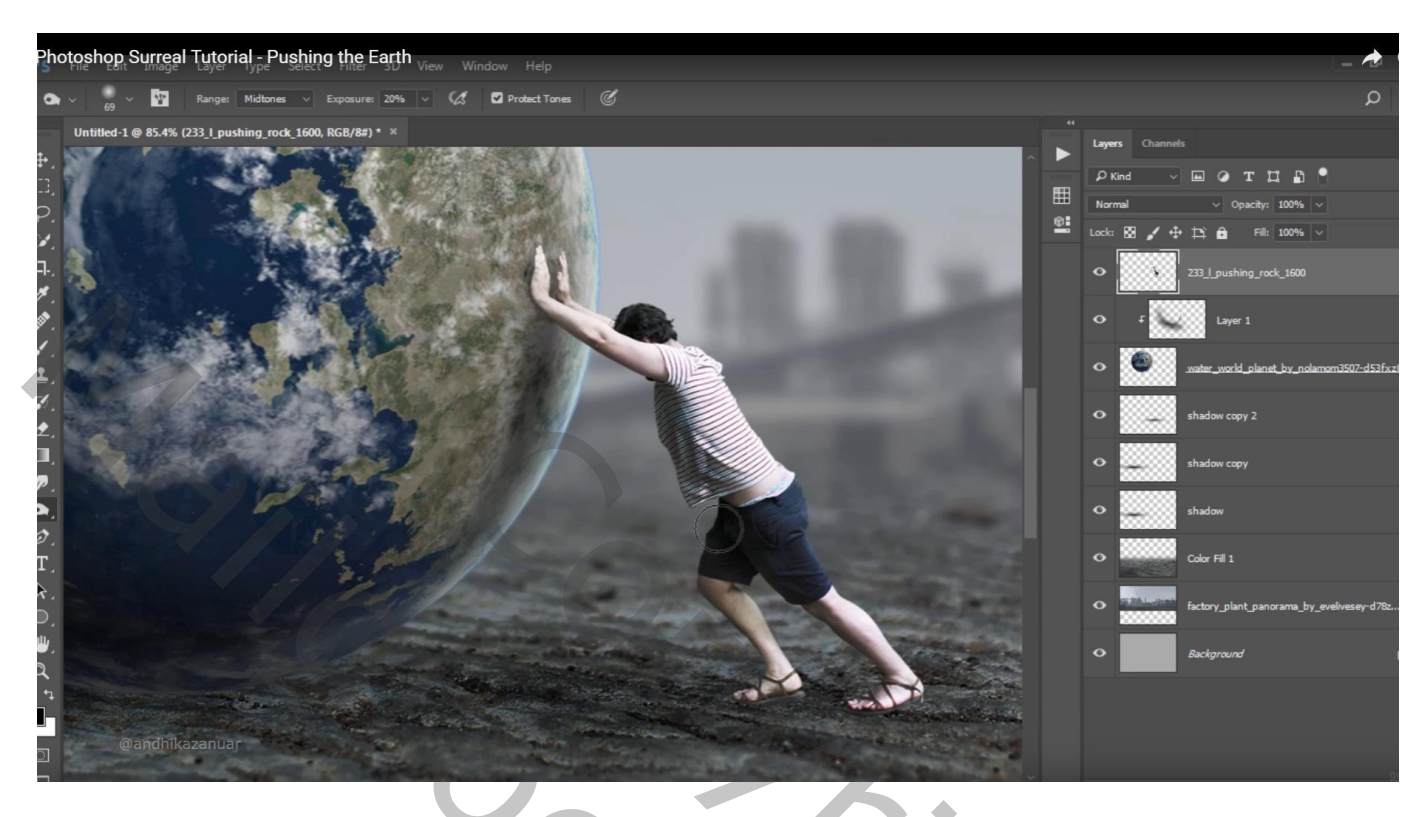

Nog een Aanpassingslaag 'Helderheid/Contrast' : 10 ; 10 ; Bovenste laag; geen Uitknipmasker

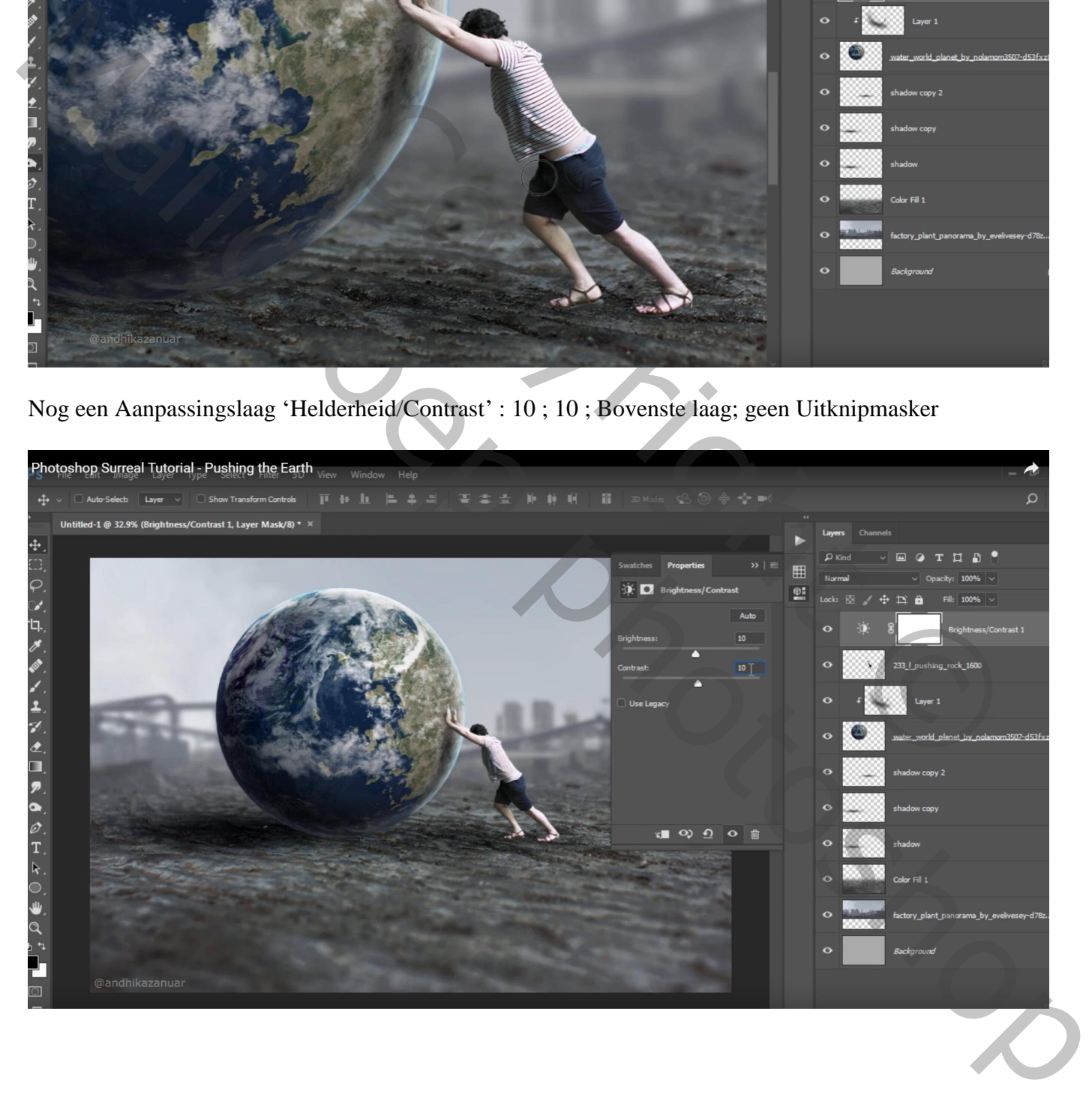